### AutoCAD Crack Download [32|64bit]

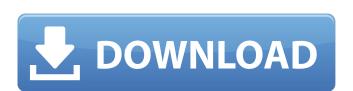

# AutoCAD Crack+ Product Key Full Free Download [Win/Mac] (Final 2022)

I have worked on AutoCAD all my career, from the early days as an Autodesk beta tester to the present. I wrote one of the very first AutoCAD documentation, as a tool for Autodesk students at my university. Although AutoCAD is primarily used for architectural, mechanical, and engineering applications, it's also useful for graphics and textiles. Many publishers of technical and scientific magazines use AutoCAD to create special-purpose graphical products for their publications, using either AutoCAD LT scripting for customization and scripting. AutoCAD is still a major business, used by about a third of Autodesk's yearly revenues. Table of Contents List of Figures 1. The AutoCAD Launchpad 2. The AutoCAD 2011 Interface 3. AutoCAD Settings 4. AutoCAD Graphic Styles 5. WYSIWYG (What You See Is What You Get) 6. Change the Color of a Line 7. Use Pattern to Create a Stencil 8. Cross-hatch 9. Add Hidden Line 10. Sketch Defaults 11. Add Block 12. Maintain Draw Order 13. Edit a Parameter 14. Use Filters for Graphic Styles 15. Customize with Filters 16. Specify a Color Scheme 17. Export to File 18. Apply an Locking Style 19. Create and Apply a Locking Stencil 20. Turn on Stencil Locking 21. Import STIN Files List of Tables 1. Draw Order References 2. Line and Area Commands 3. Change Geometry and Properties 4. Attributes and Methods 5. Drawing Options and Options Values 6. Graphic Styles 7. Selected Objects and Editing Events 8. Custom Commands 9. Filters and Graphic Styles 10. Locking Stencils 11. Exporting to a Drawing File 12. Parameter List 13. Shape Options and Methods 14. Object Locking 15. VARIATIONS 16. Cut, Copy, and Paste 17. Linetype Selections 18. Filter States 19. Linecap and Linejoin Overview of AutoCAD AutoCAD AutoCAD, along with AutoCAD LT, is one of the two major products sold by Autodesk. It's used for most types of architectural, engineering design work. You use it for technical and scientific drafting, including the creation of scientific and

### **AutoCAD Registration Code For Windows**

External libraries The AutoLISP extension has a number of free and commercial libraries. The free libraries are also available free of cost. Support and community resources Registered subscribers of AutoCAD Cracked Accounts or AutoCAD LT receive 1-year free updates. In addition, there is a community supported forum for users of the latest version of AutoCAD at autodesk.com/forums. Members of the Autodesk Developer Connection get the same 1-year subscription to the software, and have access to the ibraries, and access to the extended resources (including the subscription to the Autodesk Academy). The Professional Subscription includes access to current and new releases, as well as a one-year subscription to the AutoCAD University, Autodesk's online educational resources, that provides courses, tutorials and vide rutorials on a variety of AutoCAD topics. There are also a number of third-party resources available, including: AutoCAD 3D CADGuru for free access to a growing community of CAD professionals Many third-party resellers have additional packages, usually with more powerlathird-party add-ons History AutoCAD as a region was first released to industry in August 1984. It is not to be confused with Fred Cooper, founder of Fred Cooper, founder of Fred Cooper,

**AutoCAD** 

Enable the command line option (here is a link) Open cmd and type: start configure Press enter and wait, and when it is all done, type: exit Go back to Autocad and you should be good to go. /\* \* Copyright 2019 gRPC authors. \* \* Licensed under the Apache License, Version 2.0 (the "License"); \* you may not use this file except in compliance with the License. \* You may obtain a copy of the License at \* \* \* \* Unless required by applicable law or agreed to in writing, software \* distributed under the License is distributed on an "AS IS" BASIS, \* WITHOUT WARRANTIES OR CONDITIONS OF ANY KIND, either express or implied. \* See the License for the specific language governing permissions and \* limitations under the License. \*/ // Package syscall provides functionalities that help to get the system information. package syscall import ( "bufio" "fmt" "io/ioutil" "os" "strconv" "strings" ) // GetLimitedMemory() int64 { return readInt() } // GetLimitedPhysicalMemory / 4 \* 1000 \* 1024) } return 1000 } // GetPID returns the

### What's New In?

Import and incorporate feedback. Import feedback from printed paper or PDFs and add changes to your drawings automatically, without additional drawing stypes. You can drag and drop your drawings onto your desktop and design features directly from your drawing. Draw a multilevel floor plan. Use spot fill to edit or turn on/off groups. Change the color of floors and walls. (video: 1:15 min.) Toolbars: Sketch and study. See the difference between actual and render-ready geometry. Add on-the-fly annotations, custom rulers, snap to grid, and more. (video: 1:15 min.) Toolbars: Change the flow of your drawing. Create a freeform surface or path by drawing on the 2D plane with a series of shapes. Easily apply materials to your drawing to create beautiful, print-friendly surfaces. (video: 1:15 min.) Snapping is easier than ever to use. Click to define where you want a line, marker, or polyline to snap. (video: 1:15 min.) AutoSnap makes it easy to snap all lines and markers to the closest profile or edge. (video: 1:15 min.) AutoSnap makes it easy to snap all lines and markers to the closest profile or edge. (video: 1:15 min.) AutoSnap makes it easy to snap all lines and markers to the closest profile or edge. (video: 1:15 min.) AutoSnap makes it easy to snap all lines and markers to the closest profile or edge. (video: 1:15 min.) AutoSnap makes it easy to snap all lines and markers to the closest profile or edge. (video: 1:15 min.) AutoSnap makes it easy to snap all lines and markers to the closest profile or edge. (video: 1:15 min.) AutoSnap makes it easy to snap all lines and markers to the closest profile or edge. (video: 1:15 min.) AutoSnap makes it easy to snap all lines and markers to the closest profile or edge. (video: 1:15 min.) AutoSnap makes it easy to snap all lines and markers to the closest profile or edge.

## **System Requirements For AutoCAD:**

RATE & COMMENT Newest Oldest Newest Oldest Newest Oldest Newest OldestQ: How to set the width of a in an tag? I have a lot of and I want them to be on the same line, with an equal width, how can I do this? I need something like this, but in my case it doesn't work .cell:not(:first-child):not(:last-child) { width: 50%; }

## Related links:

https://www.grenobletrail.fr/wp-content/uploads/2022/07/sadibeve.pdf

https://lacomfortair.com/autocad-with-license-code/ https://betrayalstories.com/autocad-20-0-free-for-pc/ https://axon-galatsi.com/autocad-2023-24-2-crack-3264bit-latest-2022/

http://goodidea.altervista.org/advert/autocad-24-0-crack-activation-free-download-win-mac/
http://fitnessbyava.com/wp-content/uploads/2022/07/dorywhea.pdf
https://outdoormingle.com/wp-content/uploads/2022/07/AutoCAD\_License\_Key\_Full\_Free\_Download\_Updated\_2022.pdf

http://www.pickrecruit.com/autocad-19-1-crack-activation-key-macwin/
https://halalholidayplatform.com/wp-content/uploads/2022/07/AutoCAD\_cicense\_key\_rdn\_rree\_bownload
https://halalholidayplatform.com/wp-content/uploads/2022/07/AutoCAD-3.pdf
https://www.spasvseyarusi.ru/advert/autocad-2022-24-1-crack-download-mac-win-updated-2022/
https://grandvenetianvallarta.com/autocad-19-1-free-registration-code/

http://madshadowses.com/autocad-crack-march-2022/ https://marketstory360.com/cuchoast/2022/07/AutoCAD\_Crack\_3264bit.pdf

https://boldwasborn.com/autocad-2017-21-0-activator-free-download/ https://toilesdusoleil-montpellier.com/wp-content/uploads/2022/07/wapehaza.pdf https://merbraha.com/wp-content/uploads/2022/07/AutoCAD\_Crack\_\_Keygen\_Full\_Version.pdf

https://wintermarathon.de/advert/autocad-24-0-crack-free/

https://diontalent.nl/2022/07/23/autocad-free/ https://mindfullymending.com/autocad-crack-win-mac-2022/

http://bizography.com/?p=4287